# **APT Session 2: Python**

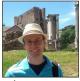

Laurence Tratt

KING'S College LONDON

Software Development Team 2015-10-21

# What to expect from this session: Python

- 1 What is Python?
- 2 Basic Python functionality.

# What to expect from this session: Python

- 1 What is Python?
- 2 Basic Python functionality.
- 3 Building a web spider.

## Prerequisites

#### You should have:

- Downloaded Python 3 from https://www.python.org/download/releases/3.5.0/
- 2 Ensured your laptop can connect to one of the College's wireless networks.

- Java is a *statically typed* programming language.
- Python is a dynamically typed programming language.

- Java is a statically typed programming language.
- Python is a dynamically typed programming language.
- Python programs do not require as much information to be explicitly written as their Java equivalents.
- Python is more flexible at run-time than Java but provides fewer compile-time guarantees.

- Java is a statically typed programming language.
- Python is a *dynamically typed* programming language.
- Python programs do not require as much information to be explicitly written as their Java equivalents.
- Python is more flexible at run-time than Java but provides fewer compile-time guarantees.
- e.g. 2+"foo" is rejected by javac but is allowed to execute by Python (leading to a run-time TypeError exception).

- Java is a *statically typed* programming language.
- Python is a dynamically typed programming language.
- Python programs do not require as much information to be explicitly written as their Java equivalents.
- Python is more flexible at run-time than Java but provides fewer compile-time guarantees.
- e.g. 2+"foo" is rejected by javac but is allowed to execute by Python (leading to a run-time TypeError exception).
- Dynamic and static typing need to be part of your toolkit.

- Two different, semi-incompatible, versions of Python:
  - 1 Python 2.x: the 'old but mainstream' option. Officially deprecated.
  - 2 Python 3.x: the 'new but less common' option. Officially supported.
- In essence, Python 3 'fixes' some flaws in Python 2. Some of those fixes break old programs.

- Two different, semi-incompatible, versions of Python:
  - 1 Python 2.x: the 'old but mainstream' option. Officially deprecated.
  - 2 Python 3.x: the 'new but less common' option. Officially supported.
- In essence, Python 3 'fixes' some flaws in Python 2. Some of those fixes break old programs.
- This version schism is deeply unfortunate.

- Two different, semi-incompatible, versions of Python:
  - 1 Python 2.x: the 'old but mainstream' option. Officially deprecated.
  - 2 Python 3.x: the 'new but less common' option. Officially supported.
- In essence, Python 3 'fixes' some flaws in Python 2. Some of those fixes break old programs.
- This version schism is deeply unfortunate.
- Which to use? In general, I use Python 2: more libraries, better support. Python 3 is a (tiny) bit easier to learn.

- Two different, semi-incompatible, versions of Python:
  - 1 Python 2.x: the 'old but mainstream' option. Officially deprecated.
  - 2 Python 3.x: the 'new but less common' option. Officially supported.
- In essence, Python 3 'fixes' some flaws in Python 2. Some of those fixes break old programs.
- This version schism is deeply unfortunate.
- Which to use? In general, I use Python 2: more libraries, better support. Python 3 is a (tiny) bit easier to learn.
- We'll use Python 3 today.

# Python resources

#### The vital documentation:

- The Python Tutorial covers language features.
- *The Python Standard Library* covers built-in modules (the module index is particularly useful).

# Python resources

#### The vital documentation:

- The Python Tutorial covers language features.
- The Python Standard Library covers built-in modules (the module index is particularly useful).

You will need both of these at some points today.

## The basics

### Differences from Java:

- Classes are not required, nor is a main method.
- Statements are not followed by a semi-colon.
- Types don't have to be written out.
- Code can be written at the top-level of a file (i.e. outside a class).

## The basics

### Differences from Java:

- Classes are not required, nor is a main method.
- Statements are not followed by a semi-colon.
- Types don't have to be written out.
- Code can be written at the top-level of a file (i.e. outside a class).

### Other useful things to know:

- Strings are enclosed between quotes "this is a string".
- print is a global function that prints strings to screen.

## The basics

### Differences from Java:

- Classes are not required, nor is a main method.
- Statements are not followed by a semi-colon.
- Types don't have to be written out.
- Code can be written at the top-level of a file (i.e. outside a class).

### Other useful things to know:

- Strings are enclosed between quotes "this is a string".
- print is a global function that prints strings to screen.

#### Exercises:

- 1 Write a program which prints out Hello world! in Python. Put it in a file hello.py and call it by running python3 hello.py.
- 2 Assign the string Hello world! to a variable then print out the contents of the variable.

## Basic datatypes

- Integers look and feel similar to Java.
- Lists are nicer with dedicated syntax:
  - lst=[1, 2, 3] is a list with 3 integer elements.
  - First element: lst[0] Last element: lst[-1]
  - Delete an element: del lst[0]
  - Set an element: lst[0] = 4
  - Add an element to the end: lst.append(5)

## Basic datatypes

- Integers look and feel similar to Java.
- Lists are nicer with dedicated syntax:
  - lst=[1, 2, 3] is a list with 3 integer elements.
  - First element: lst[0] Last element: lst[-1]
  - Delete an element: del lst[0]
  - Set an element: lst[0] = 4
  - Add an element to the end: lst.append(5)

#### Exercises:

- 1 Write a program which assigns the empty list to the variable lst.
- 2 Add (in order) the elements 3, 2, 1.
- 3 Print out the second and (using -ve indices) last-but-one elements.
- 4 Sort the list (hint: read 'sequence types' in the Python standard library).

## IC

Print out the contents of a file by assigning a file object to f:
 with open("filename") as f: # Open a file for reading
 print(f.read()) # Print out the contents of the file
 f can only be read in the with block. Notice that brackets are
 not used for blocks: Python is whitespace sensitive.

## IC

Print out the contents of a file by assigning a file object to f:
 with open("filename") as f: # Open a file for reading
 print(f.read()) # Print out the contents of the file
 f can only be read in the with block. Notice that brackets are

not used for blocks: Python is whitespace sensitive.

• Print out a file line-by-line:

```
with open("filename") as f:
  for line in f: # Read a line and assign it to line
    print(line)
```

Print out the contents of a file by assigning a file object to f:

```
with open("filename") as f: # Open a file for reading
  print(f.read()) # Print out the contents of the file
f can only be read in the with block. Notice that brackets are
not used for blocks: Python is whitespace sensitive.
```

• Print out a file line-by-line:

```
with open("filename") as f:
  for line in f: # Read a line and assign it to line
    print(line)
```

#### Exercises:

- 1 Create a file x.txt with the contents i d a c (each on a different line).
- 2 Read the contents of x.txt into a list, sort it, then print it.
- 3 What does the strip() method do on strings? Where is it useful in your program?

## Conditionals

 if statements have a mandatory condition, a 'true' clause, zero or more elif clauses and (optionally) an else clause:

```
if a < b: # True branch
...
elif b == 10: # elif branch
...
else: # else branch
...</pre>
```

## **Functions**

• Functions have a name and zero or more parameters e.g:

```
def f(a):
   print(a)
   return 2 * a
```

## **Functions**

Functions have a name and zero or more parameters e.g:

```
def f(a):
   print(a)
   return 2 * a
```

#### Exercises:

- Write a function max which takes two parameters and returns the biggest. Test it with max (1, 3) and max (2, -1).
- 2 What happens if you do max("2", 3)?
- 3 Write a function add which takes two parameters and adds them together. What happens if you do add ("2", 3)?

## Classes

 Classes have a name, (optionally) an \_\_init\_\_ method, and zero or more other methods:

```
class Person:
    def __init__(self, name, age):
        self.name = name
        self.age = age

    def older_than(self, other):
        return self.age > other.age

a = Person("Bob", 42)
b = Person("John", 55)
print(a.age, a.older_than(b))
```

### Classes

 Classes have a name, (optionally) an \_\_init\_\_ method, and zero or more other methods:

```
class Person:
    def __init__(self, name, age):
        self.name = name
        self.age = age

    def older_than(self, other):
        return self.age > other.age

a = Person("Bob", 42)
b = Person("John", 55)
print(a.age, a.older_than(b))
```

#### Exercises:

1 Create a class SortedFile which takes in a filename, reads its contents and sorts them; and stores the filename and sorted contents as attributes. SortedFile("path").contents should evaluate to the sorted contents.

## Modules

- import m makes the module m available in the current file.
- import p.n makes the module n (which is a module of the package p) available in the current file.
- from m import fc makes the function/class fc from the module m available in the current file.
- Once imported, modules look like normal objects.

## Modules

- import m makes the module m available in the current file.
- import p.n makes the module n (which is a module of the package p) available in the current file.
- from m import fc makes the function/class fc from the module m available in the current file.
- Once imported, modules look like normal objects.

#### Exercises:

- 1 Write a program sort.py which imports the sys module, sorts its command line arguments (sys.argv) and prints them. Use e.g. python3 sort.py i a e c.
- 2 Use the urlopen function in the urllib.request module to read the contents of http://www.kcl.ac.uk/ and print them to screen.

# Other useful things

• You can convert objects to a string with str(0) (e.g. str(1)).

# Other useful things

- You can convert objects to a string with str(o) (e.g. str(1)).
- A tuple ("a", "b") is similar to a list ["a", "b"] except the tuple is *immutable*.

# Other useful things

- You can convert objects to a string with str(0) (e.g. str(1)).
- A tuple ("a", "b") is similar to a list ["a", "b"] except the tuple is *immutable*.
- Test for an element e in a collection c with e in c (returns True / False).

## Inheritance

- class A (B) defines a class A which *inherits* from B. A contains all of B's methods plus any new ones it defines.
- We can override methods:

```
class A(B):
    def __init__(self):
        B.__init__(self) # Allow the superclass to initialise
        self.a = [] # Add a new attribute
```

### Inheritance

- class A (B) defines a class A which *inherits* from B. A contains all of B's methods plus any new ones it defines.
- We can override methods:

```
class A(B):
    def __init__(self):
        B.__init__(self) # Allow the superclass to initialise
        self.a = [] # Add a new attribute
```

#### Exercises:

- 1 Make a class Link\_Finder which inherits from html.parser.HTMLParser and overrides the handle\_starttag method. Print out all links encountered.
- 2 Alter Link\_Finder so that it stores each attribute found in an attribute links. Use it thus:

```
lf = Link_Finder("http://www.kcl.ac.uk/")
print(lf.links)
```

### Exercise

Write a web spider which crawls over a website. For each page searched, print out the number of links in it, and recursively crawl those links. Print out the total number of pages crawled at the end.

### Some hints to start you off:

- Keep a list of all the pages you haven't yet crawled. While it's not empty, you still have pages to crawl.
- Be careful not to crawl the same page twice.
- HTMLParser can only parse HTML (and not png's etc.).

## Post-session exercises

### Try these (roughly in order):

- Download and play with PyPy.
- Experiment with list comprehensions e.g. [x\*2 for x in [...]].
- Experiment with dictionaries e.g. { "bob": 42, "joe": 55}.
- Experiment with making your own modules and packages.
- Have a look at external libraries like matplotlib and numpy.